# **Auftraggeber**

### **Telefon/E-Mail**

## **Projekt (Name, Adresse) /Angebotsnummer**

### **Ansprechpartner**

**Telefon/E-Mail**

Die nachfolgend aufgeführte Inbetriebnahme umfasst folgende Punkte:

- Prüfung der eingereichten Unterlagen
- Initialisierung des Systems (Server)
- Identifizierung und Zuordnung der eingesetzten Geräte
- Einrichtung und Konfiguration der Türstationen
- Einrichtung und Konfiguration der Innengeräte
- Einrichtung und Konfiguration der Softwareclients
- Einrichtung und Konfiguration von Gateways (Anschluss von Fremdgeräten)
- Einweisung und Datenübergabe an den Administrator/Benutzer vor Ort

Voraussetzung für die Inbetriebnahme ist das Vorhandensein aller unter **"Inbetriebnahmeanforderung Access, Blatt 2"** genannten Voraussetzungen. Die aufgeführten Arbeiten, sowie Fehlersuche und Beseitigung an der Installation, werden mit dem unten aufgeführten Stundensatz berechnet.

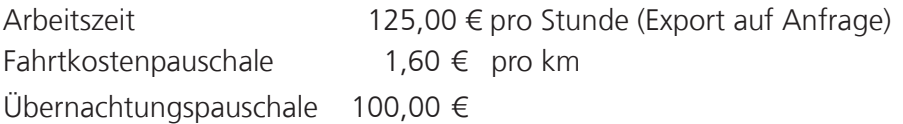

Die Inbetriebnahme wird durch einen Access Certified Partner durchgeführt. Alle Preise verstehen sich zzgl. gesetzlicher Mehrwertsteuer.

Hiermit beauftragen wir die Firma HKT Hamburger Kommunikations-Technik mit der Ausführung der oben angegebenen Leistungen.

Datum, Unterschrift (Auftraggeber)

**HKT** Hamburger Kommunikations-Technik

Access Service-Partner

Köhnholz 114 25336 Elmshorn Telefon +49 4121 7806902 Telefax +49 4121 7806903

[www.hkt-hambur](mailto:access@siedle.de)g.com info@hkt-hamburg.com

Bitte überprüfen Sie die nachfolgend aufgeführten Voraussetzungen und bestätigen diese durch Ankreuzen. Sie sind unbedingt erforderlich für eine erfolgreiche Inbetriebnahme.

# **Installation**

- □ Die Anlage ist installiert, dokumentiert und betriebsbereit
- □ Zugangsdaten zur Anlage sind vorhanden
- □ Die Installation entspricht strukturierter Verkabelung nach DIN 50173-1, ein
- entsprechender Netzwerkplan liegt bei
- □ Alle benötigten Netzwerkanschlüsse sind vorhanden
- Die Verkabelung entspricht mind. Cat 5

## **Netzwerk-Ausführung**

- Eigenes Netzwerk für die Siedle-Sprechanlage
- VLAN mit Quality of Service (IEEE802.1p) mit mind. 100MBit/s Bandbreite

Bitte beachten Sie, dass für Siedle Endgeräte die IP Vergabe per DHCP erfolgen muss. Dies kann durch den Siedle DHCP Server oder durch einen Kunden DHCP Server erfolgen. Benötigte DHCP Optionen sind 4,7,42,66,67.

## **Netzwerkeigenschaften**

- Multicastfähig (incl. Router, Switche), bei AGW 670 auch im Kundennetz
- Mindestens 100Base Tx П.
- Bandbreite mindestens 100 MBit/s
- □ Keine Hubs oder Repeater im Netzwerk vorhanden
- Netzwerk ist vollständig konfiguriert und betriebsbereit
- Switche für Haustelefone sind POE-fähig gemäß IEEE802.3af
- Der Netzwerkadministrator steht zum vereinbarten Termin vor Ort zur Verfügung

#### **Access-Server Ausführung**

- Access-Server-Hardware
- Kunden-Hardware-Server
- Virtualisiert

## **Mindestanforderungen – Serverhardware / Virtuelle Maschine**

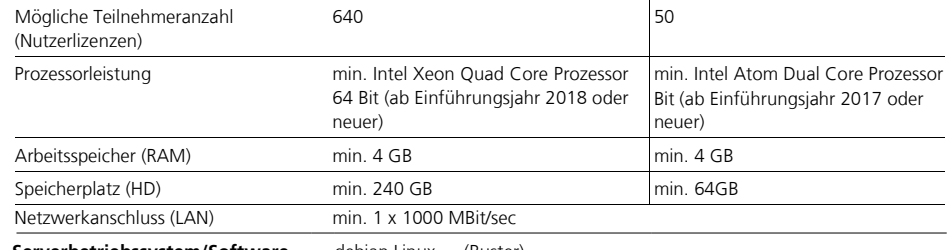

**Serverbetriebssystem/Software** debian Linux … (Buster)

#### **PC-Client**

Microsoft® Windows 8, 8.1, 10 Microsoft® .NET Framework 4.6.2 Microsoft® VC++ 2015 Redistributable Package (x86) Microsoft® DirectX® 9.0c CPU: Dual-Core ab 2.0 GHz Min. 2 GB RAM Grafikkarte mit mind. 1280 x 720 Pixel, 128 MB RAM Netzwerkkarte/Netzwerkverbindung: 100 MBit Soundkarte

**Rufnummerntabelle** Wer ruft wen und wie, sowie die gewünschte Tastenkonfiguration ist vorhanden.

Mit meiner Unterschrift bestätige ich die Korrektheit der Angaben und die Einhaltung der Voraussetzungen.

Datum, Unterschrift (Auftraggeber)

#### **Bitte vollständig ausgefüllt und unterschrieben zurück, per E-Mail oder Telefax.**